# Application Deployment

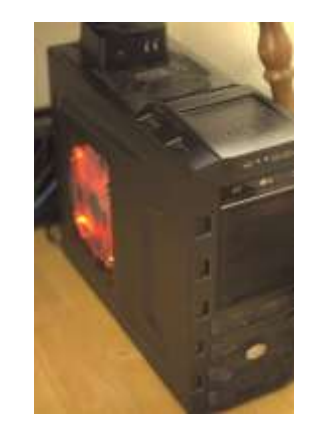

Run your applications on all the platforms

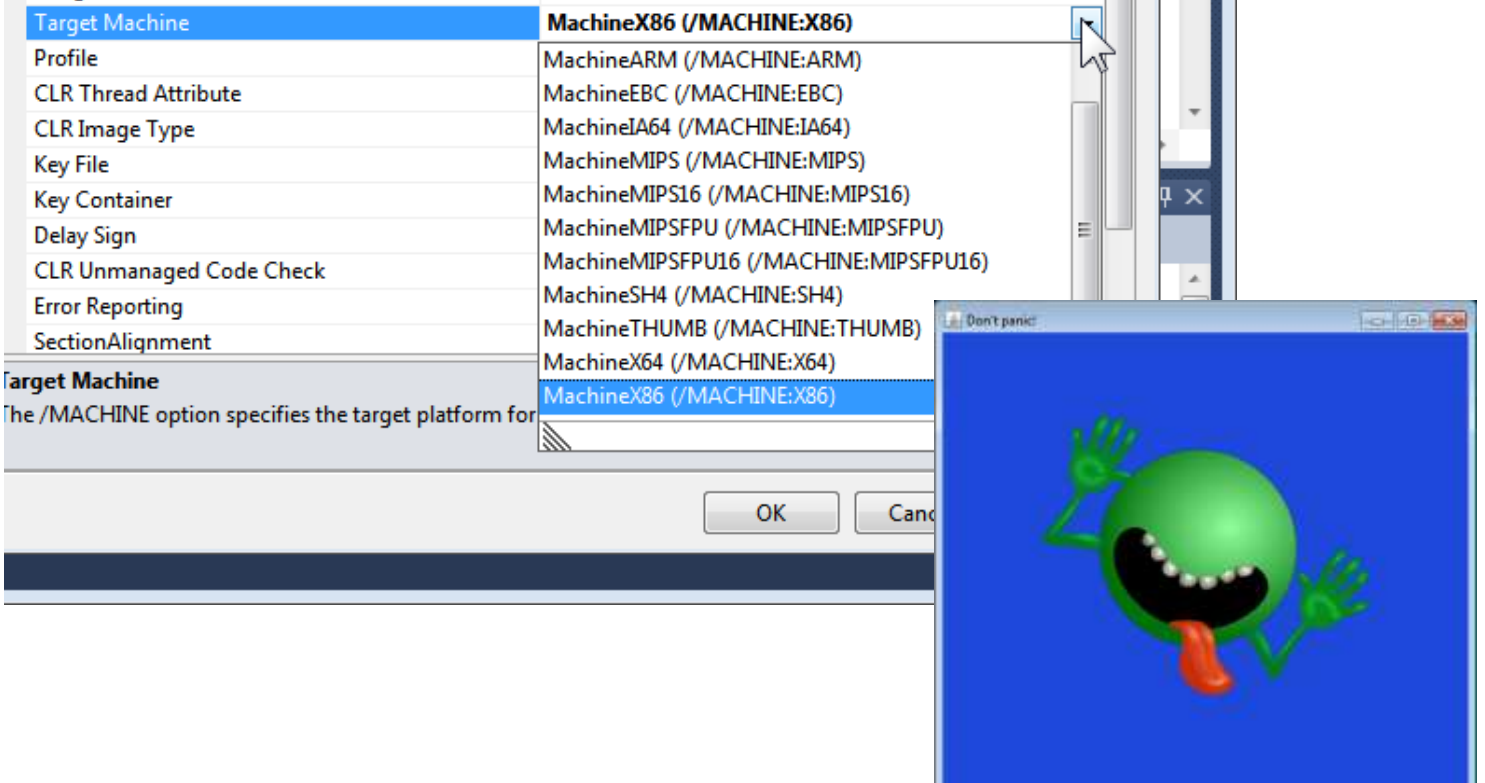

## **Overview**

### • Platform (in)dependence

- Native compilation
	- e.g. C++
- Bytecode
	- e.g. Java, .NET
- Interpreted
	- e.g. PHP, JavaScript
- Performance comparison

```
#include <stdio.h>
#include <stdlib.h>
#include <math.h>
int main(int argc, char** argv)
{
   int n = \text{atoi}(\text{argv}[1]);bool* a = new bool[n + 1];for (int i = 0; i \le n; i++)a[i] = true;int top = (int) sqrt((double) n);for (int i = 2; i \le top; i++)
    {
      int j = 2 * i;
      while (j \leq n) {
         a[i] = false;j' + = i;
       }
    }
   for (int i = 2; i <= n; i++)
      if (a[i]) printf("%d", i);
   print(f("n");
    delete [] a;
    return 0;
}
```
#### **Sieve of Eratosthenes**

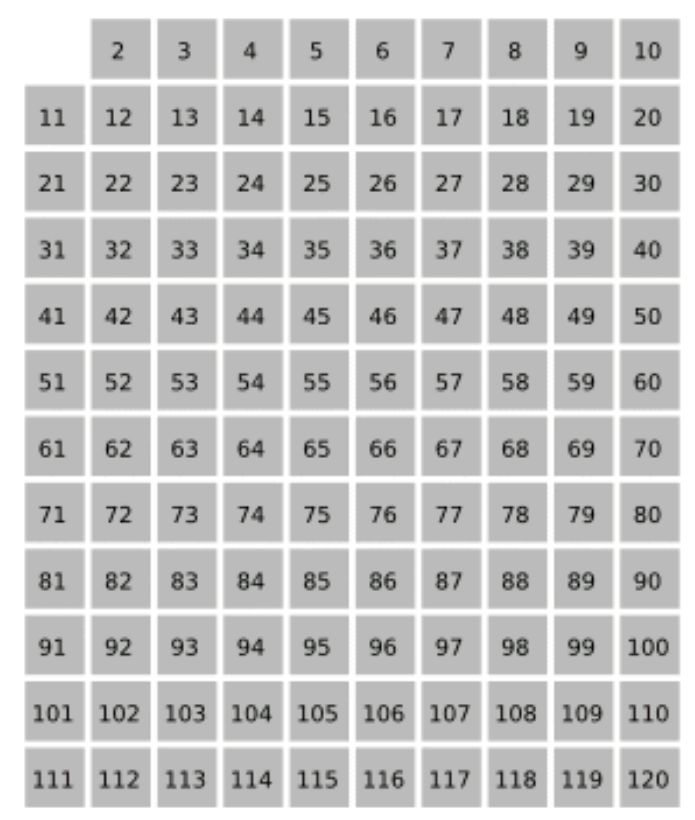

Prime numbers

*Primes.cpp*

# Native compilation

- C/C++
	- Write the code
	- Press the compile button
	- Wait

– …

- Fix compile errors
- Press the compile button

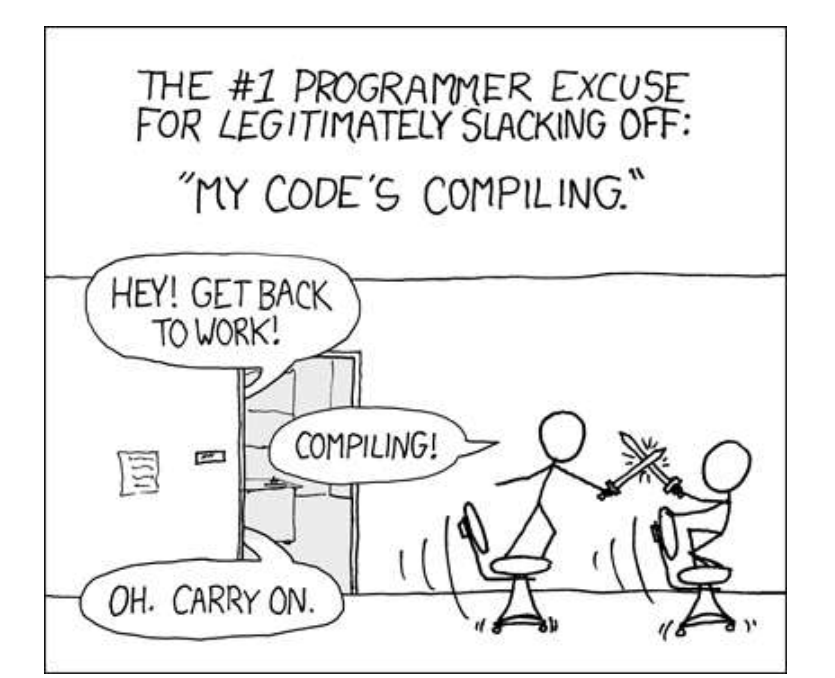

<http://xkcd.com/303/>

- Native code loaded directly on CPU
- Code is specific to the targeted architecture
	- Compile for Windows x86
	- Compile for Mac x86
	- …

#### **Source code:**

Plain text file created in a highlevel programming language

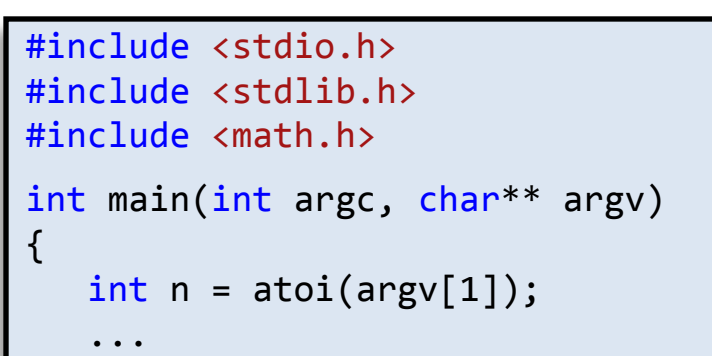

### **Compile with GNU C++ compiler:**

**c:\source\c\Primes>g++ -O3 Primes.cpp -o Primes**

**Machine language:**

Actual binary run by a particular processor, not human readable/writeable

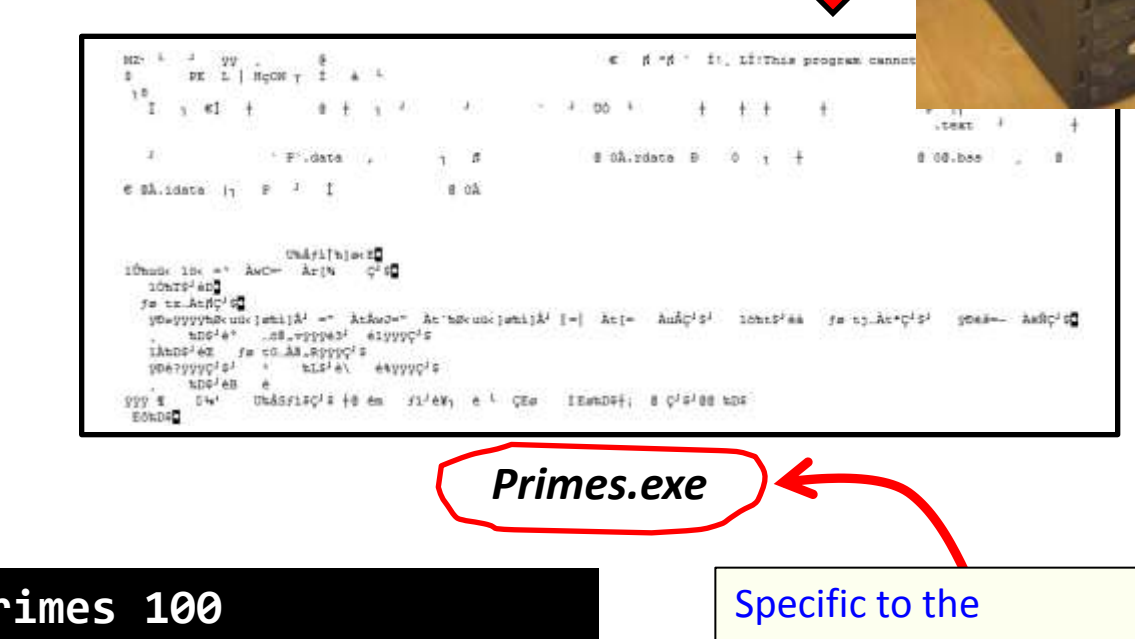

*Primes.cpp*

**c:\source\c\Primes>Primes 100** 2 3 5 7 11 13 17 19 23 29 31 37 41 43 47 53 59 61 67 71 73 79 83 89 97

architecture targeted by compiler (e.g. x86)

#### **Source code:**

Plain text file created in a highlevel programming language

```
#include <stdio.h>
#include <stdlib.h>
#include <math.h>
int main(int argc, char** argv)
{
   int n = \text{atoi}(\text{argv}[1]); ...
```
#### *Primes.cpp*

#### 登上上 页。 十 ( ) 9 | 1, 11 Mo proper cent to up to 35 min.  $i = 2$   $i$   $j$   $j$   $j$   $j$   $k$   $j$  $\Box$   $\Box$   $\Box$ oo Primes - Microsoft Visual Studio (Administrator) File Edit View Project Build Debug Team Data Tools Architecture Test Analyze Window Help 读者  $325 - 1$ 기 회위:  $\mathbf{v}$  Win32  $-129$ "Easy of 3  $1.1 f$   $1.1 f$ | 陈田 | | Solution Explorer  $\qquad \qquad \downarrow \mathbb{R} \times \mathbb{R}$  Primes.cpp  $\times$ 립 협 日代  $(8.022 + 11)$ (Global Scope) 目出 Solution 'Primes' (1 proje 1 ⊟#include <stdio.h> 丰 4 **3** Primes  $\overline{2}$ #include <stdlib.h>  $\overline{\mathbf{3}}$ #include <math.h> **External Depender** 酸性酶  $\overline{4}$ Header Files 5 Dvoid main(int argc, char\*\* argv) 細胞 缺陷 的 **Resource Files** 室橋 6 - { Source Files  $\overline{7}$  $int n = atoi(ary[1]);$ huid i C+1 Primes.cpp 8 **Pile 48 Watch Hot Wat of Hildright Wat Watching** 9 bool\*  $a = new bool[n + 1]$ ; **数 4章 碳** 10 for (int i =  $0$ ; i <= n; i++) 2092 and most  $11$  $a[i]$  = true; 图面学 · 印 图式  $12$ 談音 → 13  $int p = 2;$ 開 医神经 医中心细胞 医上面  $14$  $int top = (int) sqrt((double) n);$ 磁率 15 for (int  $i = 2$ ;  $i \leq top$ ;  $i++)$ 16 -{ 17 int  $j = 2 * i$ ; *Primes.exe* 18 while  $(j \le n)$  $100 \%$   $\star$  < Output - ¤ > 기 화 오 화 국 모 Show output from: Build 1>------ Build started: Project: Primes, Configuration: Release Win32 1> Primes.cpp Somewhat different binary 1> Generating code 1> Finished generating code 1> Primes.vcxproj -> c:\source\c\Primes\Release\Primes.exe than GNU's output, but ========= Build: 1 succeeded, 0 failed, 0 up-to-date, 0 skipped ========== should work on same B Code Definition Window El Output 民 Find Results 1 B Breakpoints K Error List  $\leftarrow$ architecture.Ready  $Ln 7$ Col1  $Ch1$ INS

### **Compile with Visual Studio:**

### Different targets in Visual Studio

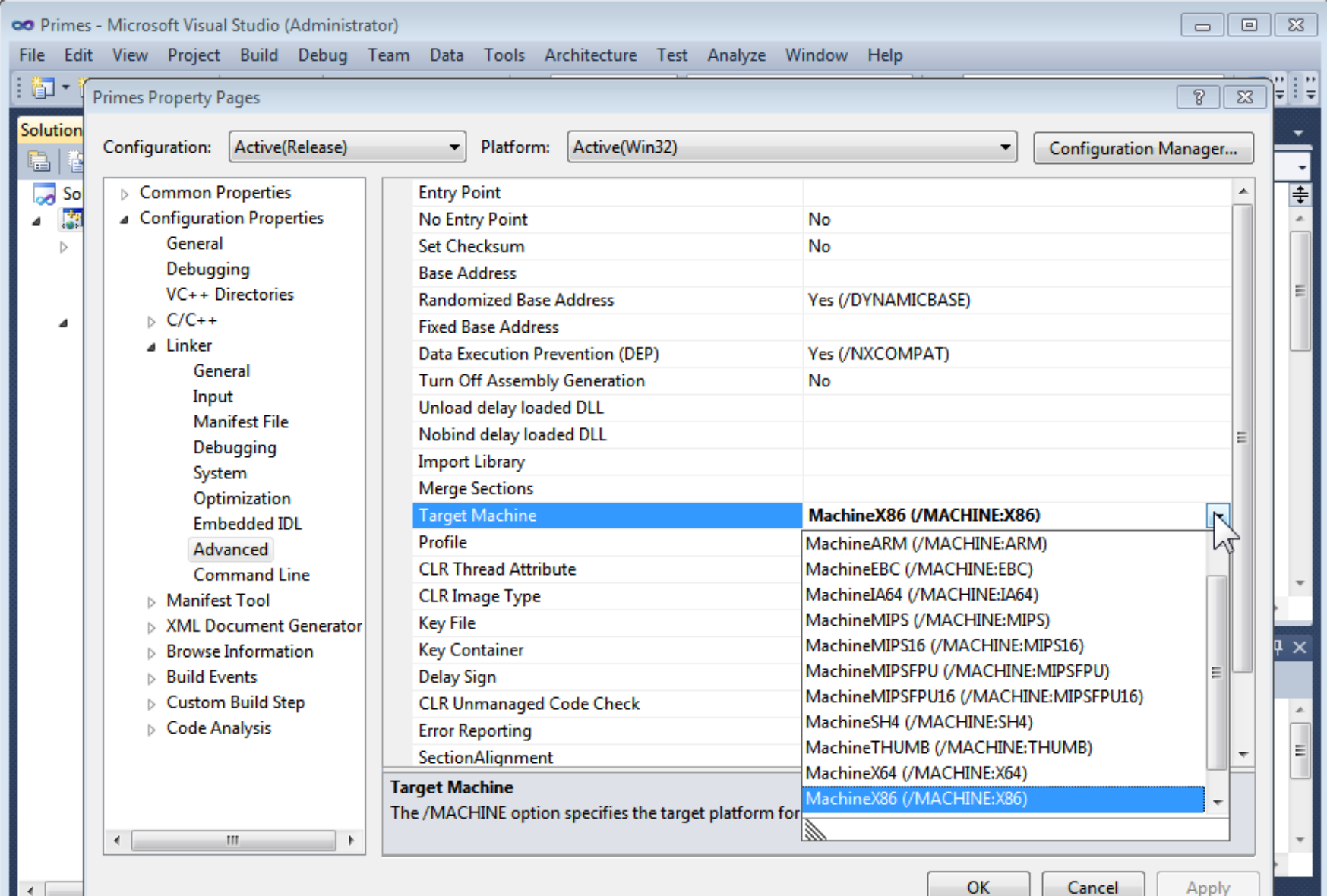

### **Assembly language**

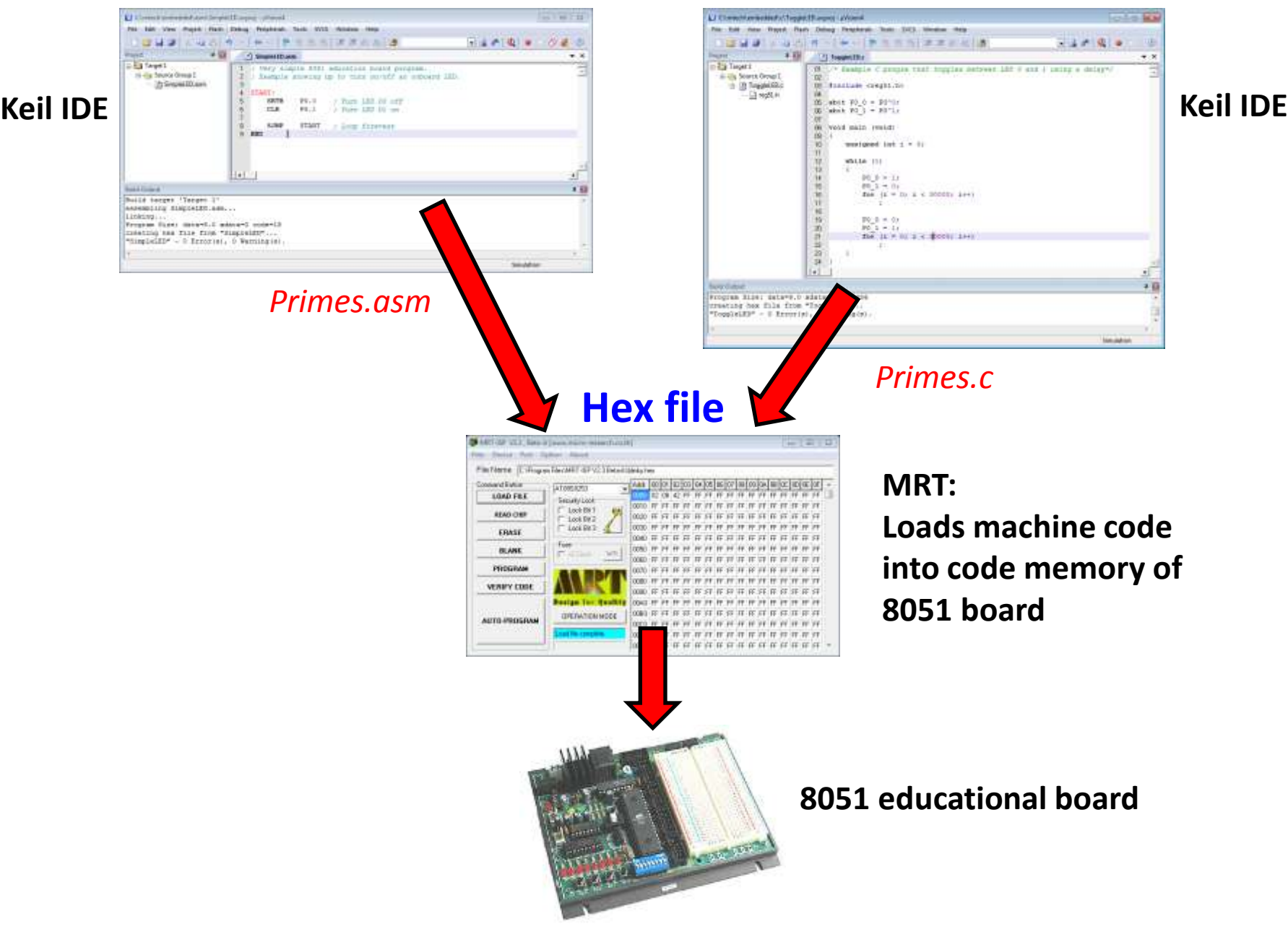

```
public class Primes 
\{ public static void main(String [] args)
\{ int n = Integer.parseInt(args[0]);
       boolean \begin{bmatrix} 1 & a & = & \text{new boolean}[n + 1]; \end{bmatrix}for (int i = 0; i \le n; i++) a[i] = true;
        int top = (int) Math.sqrt((double) n);
       for (int i = 2; i \le +10p; i++) {
          int i = 2 * i;
           while (j <= n)
\overline{\mathcal{L}} a[j] = false;
              j += i;
           }
        }
       for (int i = 2; i \le n; i+1)
           if (a[i]) System.out.printf("%d ", i);
        System.out.printf("\n");
    }
}
```
*Primes.java*

```
#include <stdio.h>
#include <stdlib.h>
#include <math.h>
int main(int argc, char** argv)
\{int n = \text{atoi}(\text{argv}[1]);bool* a = new bool[n + 1];
   for (int i = 0; i \le n; i++)a[i] = true;int top = (int) sqrt((double) n);for (int i = 2; i \le +1)\{int j = 2 * i;
      while (i \leq n) {
         a[i] = false;j += i;
       }
    }
   for (int i = 2; i \le n; i++)
       if (a[i]) printf("%d ", i);
   print(f("n");
    delete [] a;
    return 0;
```
}

#### **Source code:**

Plain text file created in some editor (notepad, vi, TextEdit, Eclipse, DrJava, …)

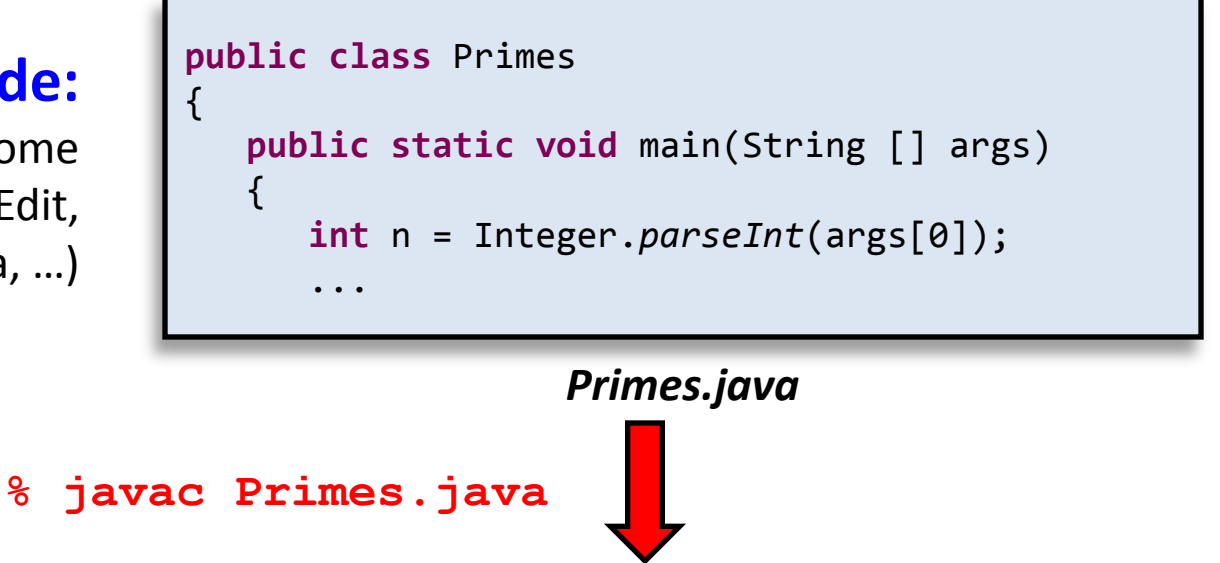

Intermediate language that any device running Java can

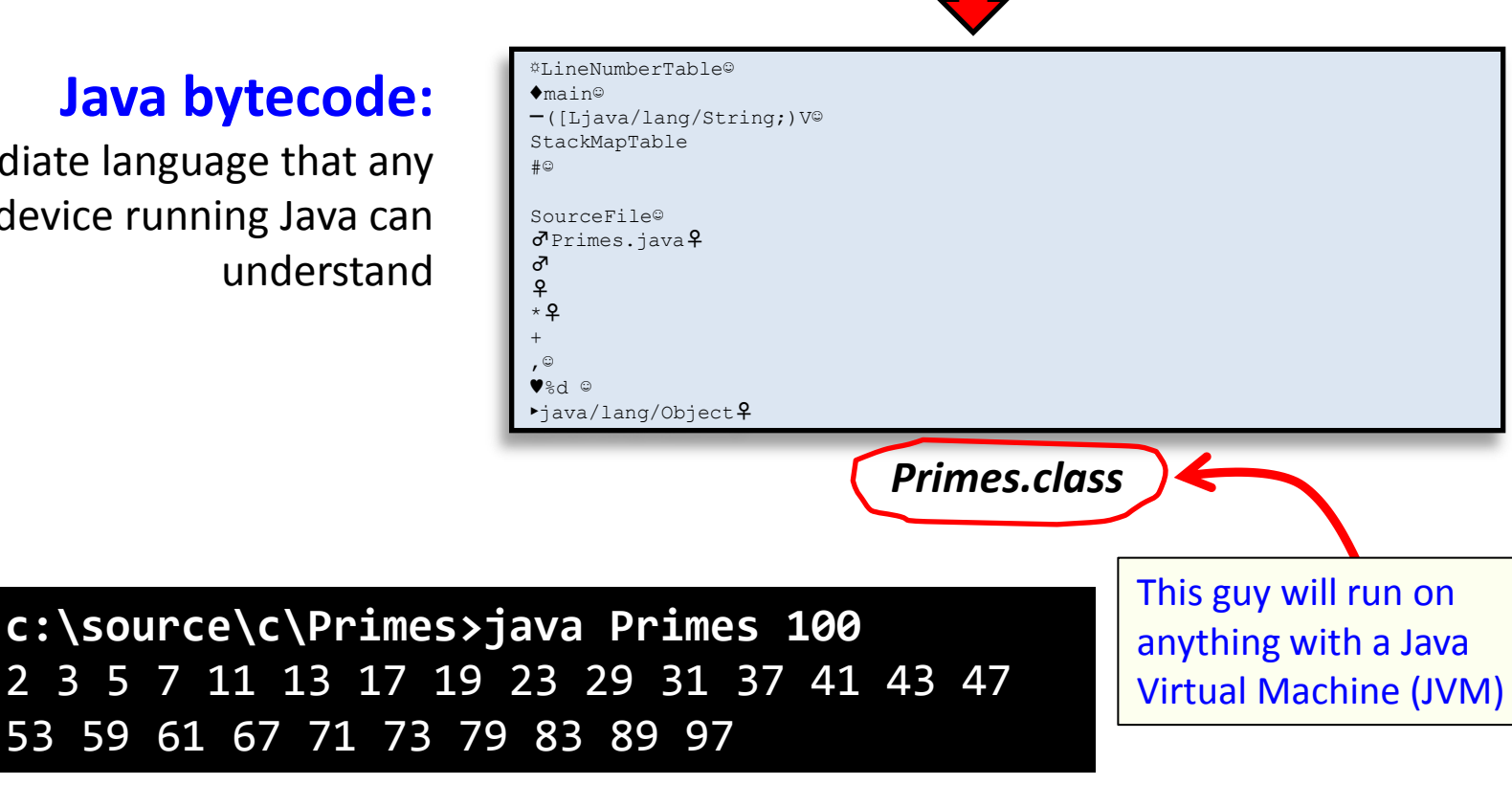

![](_page_10_Figure_0.jpeg)

## Other intermediate platforms

• Microsoft .NET framework

![](_page_11_Picture_2.jpeg)

- Write source code in a variety of languages:
	- C#, VB.NET, J#, F#
- Compiled to Common Intermediate Language (CIL)
- Bytecode executed by Common Language Runtime (CLR)

![](_page_11_Figure_7.jpeg)

![](_page_12_Picture_0.jpeg)

 $\Box$  Mono C A O www.mono-project.com/Main\_Page **Gx 53** mono. Search Mono community android support home download start contribute ios news Cross platform, open source .NET development framework MonoTouch for iOS **Mono for Android** Mono E An open source, cross-platform, Build apps for iPhone and iPad using Build apps for Android devices using implementation of C# and the CLR that C#, MonoDevelop, and the Mono C#, Visual Studio or MonoDevelop, and is binary compatible with Framework the Mono Framework Microsoft NFT Learn More Download **Learn More** Run your applications on all the platforms

Mono is a software platform designed to allow developers to easily create cross platform applications. Sponsored by Xamarin, Mono is an open source implementation of Microsoft's .NET Framework based on the ECMA standards for C# and the Common Language Runtime. A growing family of solutions and an active and enthusiastic contributing community is helping position Mono to become the leading choice for development of Linux applications.

```
using System;
```

```
namespace Primes
{
    class Primes
   \left\{ \right. static void Main(string[] args)
       {
         int n = Int32.Parse(args[0]);
         bool[] a = new bool[n + 1];for (int i = 0; i \le n; i++)a[i] = true; int top = (int) Math.Sqrt((double) n);
         for (int i = 2; i \leq top; i++)\left\{ \right.int j = 2 * i;
            while (j \le n)\{a[j] = false;j += i;
 }
 }
         for (int i = 2; i \le n; i++)
            if (a[i]) System.Console.Write(i + " ");
           System.Console.WriteLine();
      }
   }
}
```

```
public class Primes 
    public static void main(String [] args)
   \{ int n = Integer.parseInt(args[0]);
       boolean \begin{bmatrix} 1 & a & = & \text{new boolean}[n + 1]; \end{bmatrix}for (int i = 0; i \le n; i++) a[i] = true;
        int top = (int) Math.sqrt((double) n);
       for (int i = 2; i \le i top; i++) {
          int i = 2 * i;
           while (j <= n)
           {
               a[j] = false;
              j += i;
           }
        }
       for (int i = 2; i \le n; i++)
           if (a[i]) 
               System.out.printf("%d ", i);
        System.out.printf("\n");
    }
```
{

}

### Bytecode advantages

- Platform independence
	- Write once, run anywhere
		- At anywhere someone has written a virtual machine
- Possibly faster than pre-compiling?
	- JIT compiler can optimize bytecode to CPU it is running on
		- Difficult to do this if you compile in advance
		- You would have to deploy a version for every CPU variant
- Security
	- Virtual Machine (VM) verify code is behaving itself

## Interpreted languages

- No compilation step before running
- Each line compiled as encountered
	- Originally some programming languages
		- e.g. Smalltalk, BASIC
	- Other scripting languages
		- e.g. DOS batch files, bash scripts, PHP, JavaScript
	- Now most utilize Just In Time (JIT) compilers
		- Cache previously compiled lines of code
	- Many languages though of as "interpreted" use bytecode like approach
		- e.g. Python, Perl, Ruby

```
<?php
$n = $ GET['N"];$a = array();for (\frac{1}{2}i = 0; \frac{1}{2}i \leq \frac{1}{2}n; \frac{1}{2}i++)\text{$\frac{1}{2}$} \text{$\frac{1}{2}$} \text{$\frac{1}{2}$$top = interval(sqrt($n));
for (\frac{1}{2}i = 2; \frac{1}{2}i \leq \frac{1}{2}top; \frac{1}{2}i++){
           $i = 2 * $i;
           while (\frac{1}{2}i \leq \frac{1}{2}n) {
                      \$a[$j] = false;$i + = $i; } 
           for (\frac{1}{2}i = 2; \frac{1}{2}i \leq \frac{1}{2}n; \frac{1}{2}i++) if ($a[$i]) echo "$i ";
           echo "<br / >";
}
?>
```
*Primes.php*

```
public class Primes 
    public static void main(String [] args)
   \{ int n = Integer.parseInt(args[0]);
       boolean [] a = new boolean[n + 1];
       for (int i = 0; i <= n; i++)
          a[i] = true;
       int top = (int) Math.sqrt((double) n);
      for (int i = 2; i \leq top; i++) {
         int j = 2 * i;
         while (i <= n)
\overline{\mathcal{L}} a[j] = false;
             i + = i;
           }
       }
      for (int i = 2; i \le n; i++)
          if (a[i]) 
              System.out.printf("%d ", i);
       System.out.printf("\n");
    }
```
{

}

### Benchmarks

- Find the primes from 2 to 123,456,789
	- Using standard Sieve of Eratosthenes
	- Repeated ten times
	- Disabled console output for timing

![](_page_17_Picture_140.jpeg)

![](_page_17_Picture_141.jpeg)

# Summary

- Deploying your program
	- Compiled to native code
	- Compiled to byte code
		- Before you deploy
		- Just-in-time based on source
	- Interpreted
- Benchmark results
	- Native and intermediate byte code, similar
	- Interpreted much slower